# **CS 536 Announcements for Monday, April 8, 2024**

#### **Last Time**

- parameter passing
- terminology
- different styles
	- what they mean
	- how they look on the stack

#### **Today**

- wrap up parameter passing
	- compare and contrast
- accessing variables at runtime
	- how do we deal with variables and scope?
	- how do we organize activation records?
	- how do we retrieve values of variables from activation records?

#### **Next Time**

• code generation

# **Code generation and parameter passing**

**Efficiency considerations** (calls, accesses by callee, return)

#### Pass by value

- copy values into callee's AR Slow
- callee directly accesses AR locations You

#### Pass by reference

- copy addresses into callee's AR  **<sup>Q</sup>GS**
- access in callee via indirection  $\sim$

#### Pass by value-result

- strictly slower than pass by value
- need to know where to copy values back on return

#### **Handling objects**

In Java, variables hold the addresses of objects

• no overhead of copying entire objects

In C++, variables are objects in the stack<br>- wse pointers to objects in heap for efficiency

### **Compare and contrast**

#### **Pass by value**

- . no aliasing fewer un wanted side effects
- easier for static analysis (esp. optimization)
- called function (callee) is faster no indivertion but call (& copying of values) may take time

#### **Pass by reference**

- more efficient when passing large objects
- 

• can modify actuals<br>const ref in  $C++$  - pass by ref but not allowed to be gives warning lerror

#### **Pass by value-result**

- more efficient than pass by refence for small objects no indirection
- if no aliasing, can be implemented as pass by reference for large objects.<br>  $\begin{array}{r} -50 \rightarrow 1\end{array}$

but determining **if** there is aliasing (and **what** is aliased) is a challenging task (in general)

# **Accessing variables at runtime**

#### **local variables**

- declared and used in the same function
- further divided into "block" scope in base

#### **global variables**

- declared at the outermost level of the program
- $\bullet$  in C/C++/base g lobels 10+egg  $\chi$ .
- in Java class (static) data members

# 2 Java Key word

### **non-local variables (i.e., from nested scopes)**

- for static scope: variables declared in an outer scope
- 

C. for dynamic scope: variables declared in the calling context<br>
- Compile - time vs run - time nested class (Sava) nested procedures (Pascal) Week 11 (M) Page 2

# **Accessing local variables at runtime**

#### **Local variables**

- includes parameters and all local variables in a function
- stored in activation record of function in which they are declared
- accessed using offset from frame pointer

#### **Accessing the stack**

• general anatomy of MIPS instruction

# opcode operand1 operad2

- use "load" and "store" instructions
	- every memory cell has an address
	- calculate that memory address, then move data from/to that address

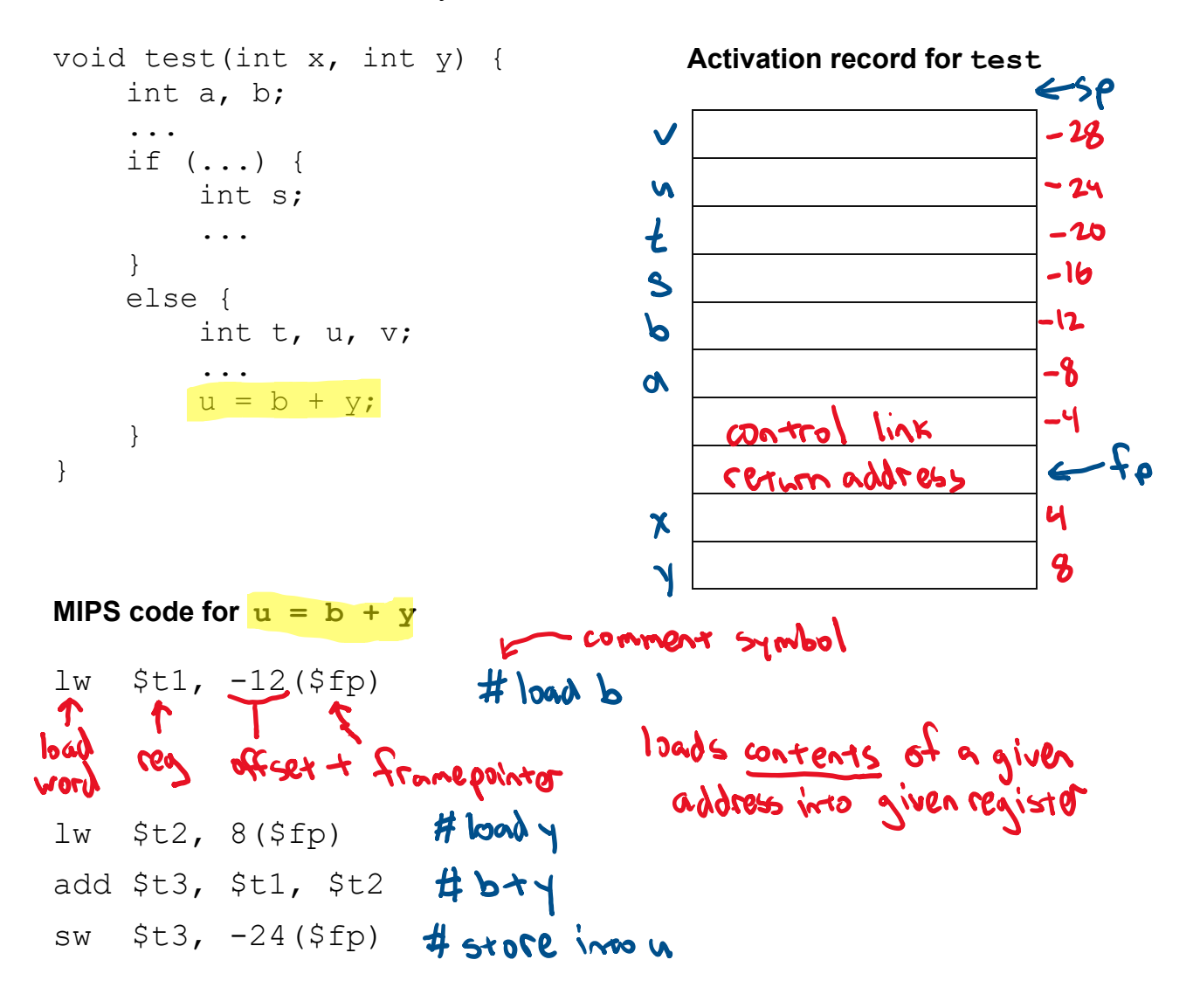

### **Simple memory-allocation scheme**

### **Reserve a slot for each variable in the function**

**Algorithm** (for each function)

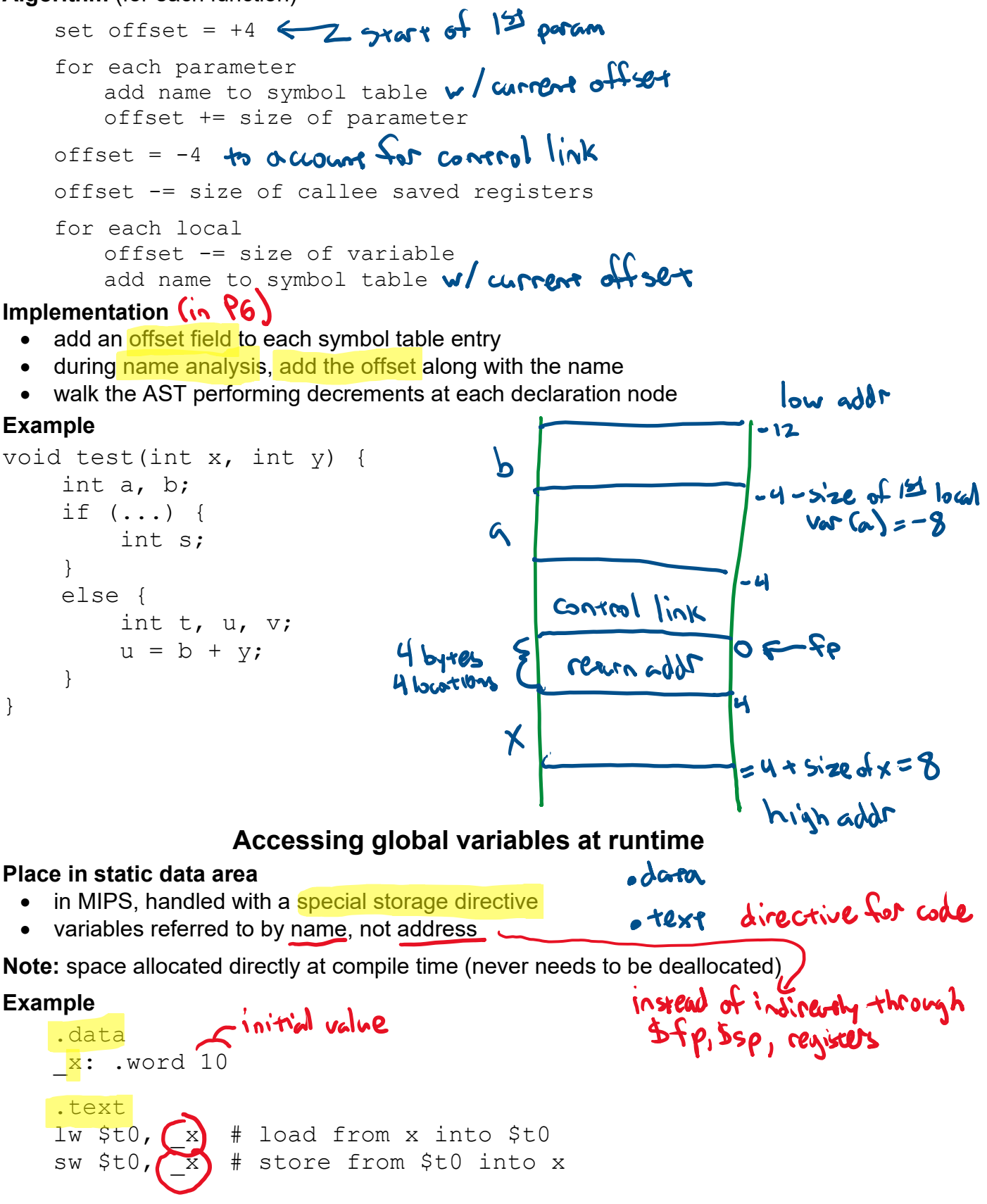

# **Accessing non-local variables at runtime**

### **Two situations**

- static scope
	- variable declared in one procedure and accessed in a nested one
- dynamic scope
	- any variable x that is not declared locally resolves to instance of x in the AR closest to the current AR

**Example:** static non-local scope

```
function main() {
   int a = 0;
   function subprog() {
       a = a + 1;}
}
```

```
- each function has its own AR
- variable stored in AR of
   procedure that declared it
- inno function accesses outer
 Function's AR at cuntime
```

```
Example: static non-local scope
void procA() { \| \| \| \|int x, y;
    void procB() { || || ||print x; x_1 (always)
    }
    void procc() { \parallel level 2
                                                   \betaint z;
        void procD() { // level 3
                                                        \boldsymbol{\times}{\cal O}int x;
            x = \overline{z} + y; x_3 = z_1 + y_1procB(); 
                                                   \mathcal{B}}
        x = 4; X^2\overline{\mathbf{z}}C
        z = 2; 2i = 2procB();
                                                          K
       procD();
    }
    x = 3;y = 5; y \in 5procC();
}
```
level 2

level 3

lerel 2

level 2

level 1

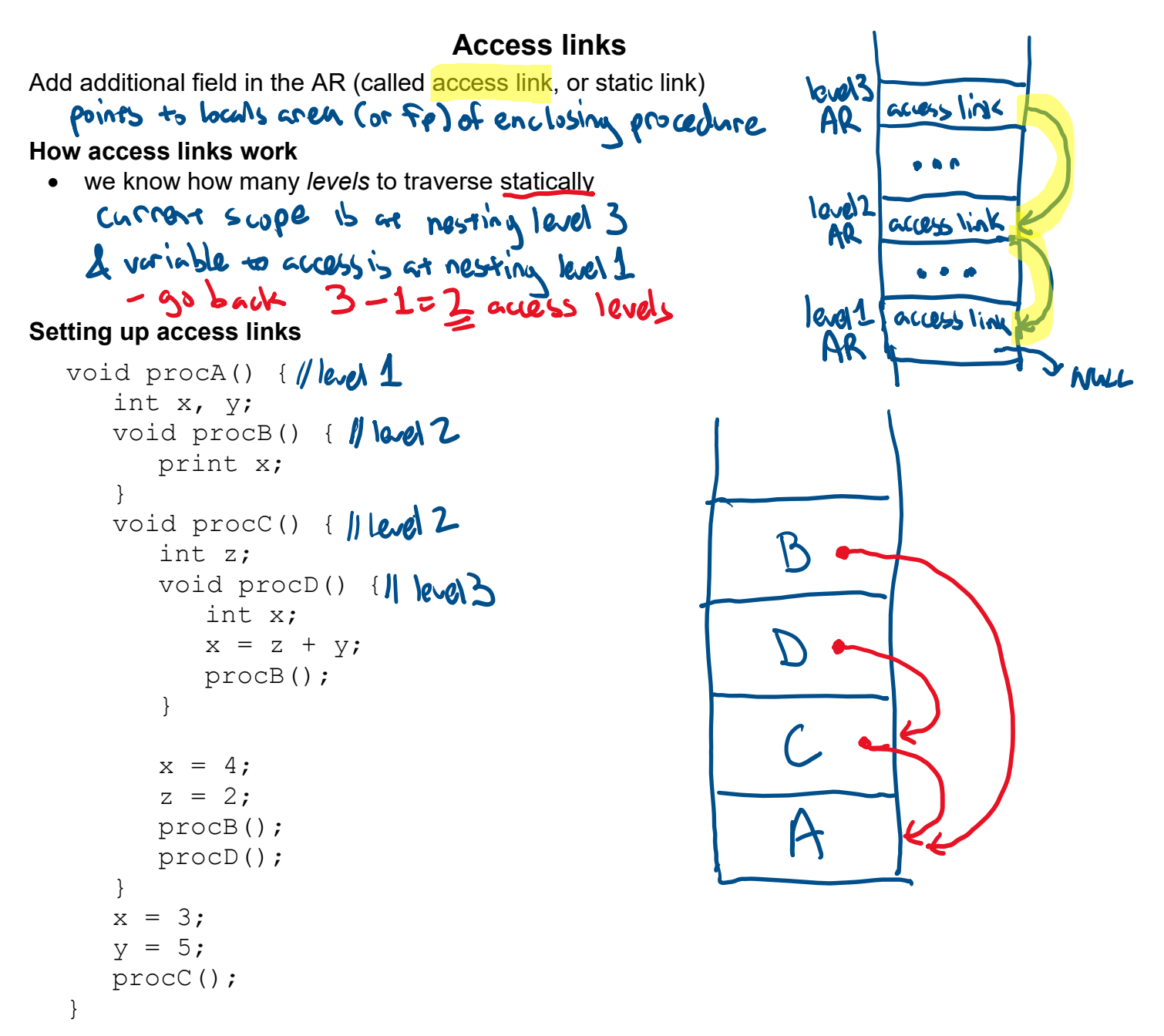

### **Handling use of non-local variable x (at compile time)**

- each variable keeps track of nesting level in which it is declared
- when  $\overline{x}$  is used in procedure  $\overline{P}$ 
	- follow predetermined # of links to get to AR for procedure in which x is declared  $L_{0}$  = level of P  $L_{\mathbf{X}} =$  level of  $\mathbf{x}$ 's decl

$$
x - 9 - 2i
$$
 is below the  $x$ 

**MIPS** (assume \$fp is location of access link)

 $lw$  \$t0,  $0$ (\$fp)  $#$  | link followed

```
lw $t0, ($t0) # 2 links followed
```
 . . . lw \$t0, -12(\$t0)

# **Using a display**

**Idea:** avoid run-time overhead of following access links by having a global array (called the display) containing links to the procedures that lexically enclose the current procedure

### **How it works**

- given procedure  $P$  at nesting level k is currently executing
- display[0], display[1],  $\ldots$ , display[k-2] hold pointers to ARs of the most recent activations of the k-1 procedures that enclose P
- $\bullet$  display[k-1] holds pointer to P's AR
- to access non-local variable  $x$  declared in nesting level  $n$ 
	- use display  $[n-1]$  to get to AR that holds x
	- then use regular offset (within AR) to get to  $x$

### **How to maintain the display in the code**

- add new "save-display" field to AR
- when procedure  $P$  at nesting level  $k$  is called
	- save current value of  $display[k-1]$  in save-display field of P's AR
	- set display  $[k-1]$  to point to save-display field of  $P$  's AR
- when procedure  $P$  is ready to return
	- restore  $display[k-1]$  using value in save-display field

#### **Example**

```
void procA() {
   int x, y;
   void procB() {
      print x;
   }
   void procC() {
      int z;
      void procD() {
         int x;
         x = z + y;procB(); 
      }
      x = 4;z = 2;procB();
      procD();
   }
   x = 3;y = 5;procC();
}
```
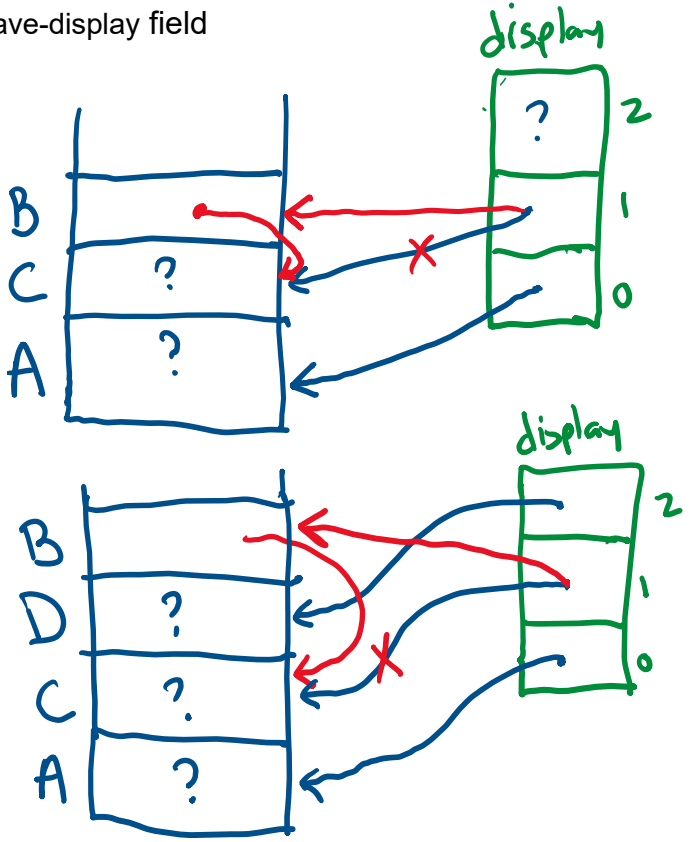

# **Dynamic non-local scope**

### **Example**

```
function main() {
   int a = 0;fun1();
   fun2();
}
function fun2() {
   int a = 27;
   fun1();
}
function fun1() {
   a = a + 1;}
```
**Key point** – we don't know *which* non-local variable we are refering to

#### **Two ways to set up dynamic access**

- deep access somewhat similar to access links
- shallow access somewhat similar to displays

#### **Deep access**

- if the variable isn't local
	- follow control link to caller's AR
	- check to see if it defines the variable
	- if not, follow the next control link down the stack
- note that we need to know if a variable is defined *with that name* in an AR
	- usually means we'll have to associate a name with a stack slot

#### **Shallow access**

- keep a table with an entry for each variable declaration
- compile a direct reference to that entry
- at function call on entry to function F
	- F saves (in its AR) the current values of all variables that F declares itself
	- F restores these values when it finishes